## SAP ABAP table COEJ KEY {Key fields for COEJ (INCLUDE structure)}

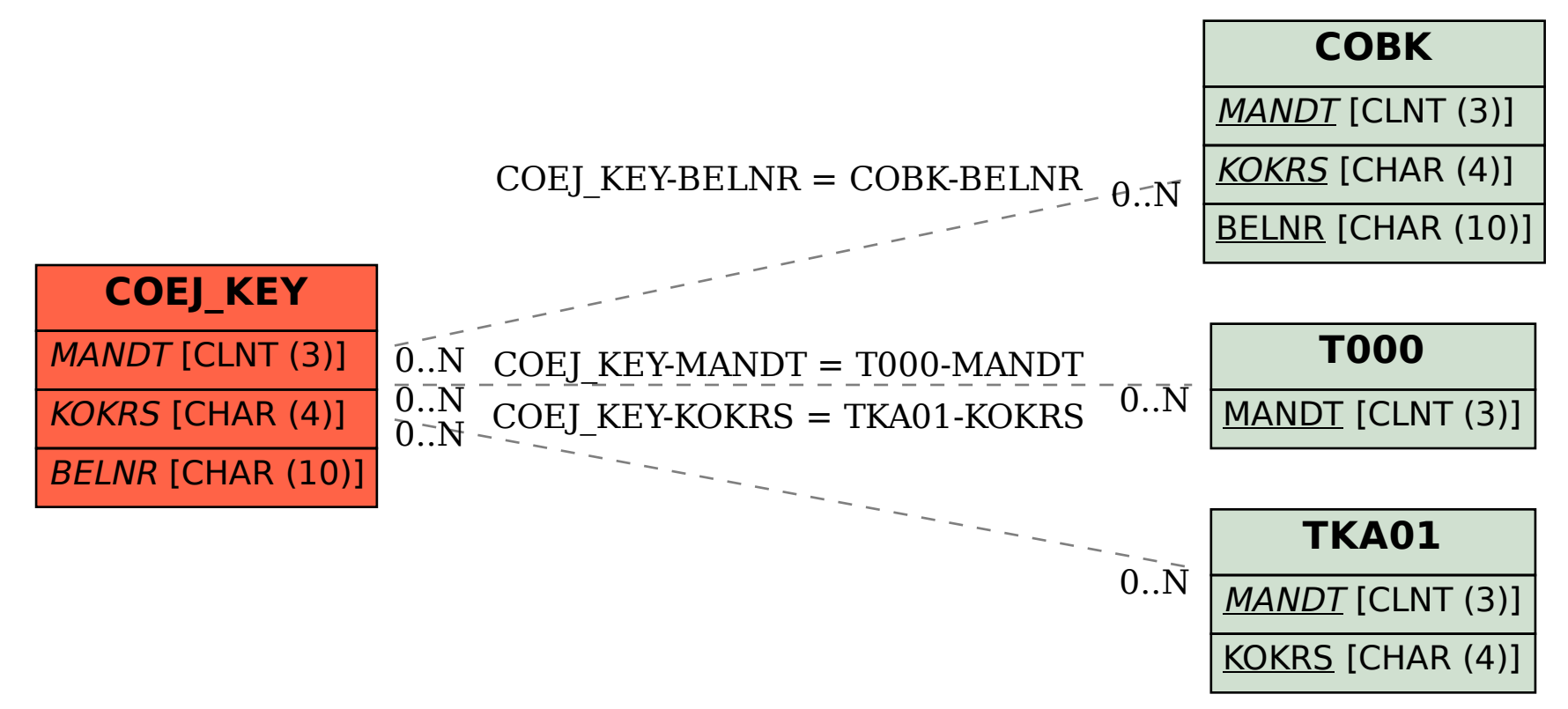